## **Vera, script of the preparation session**

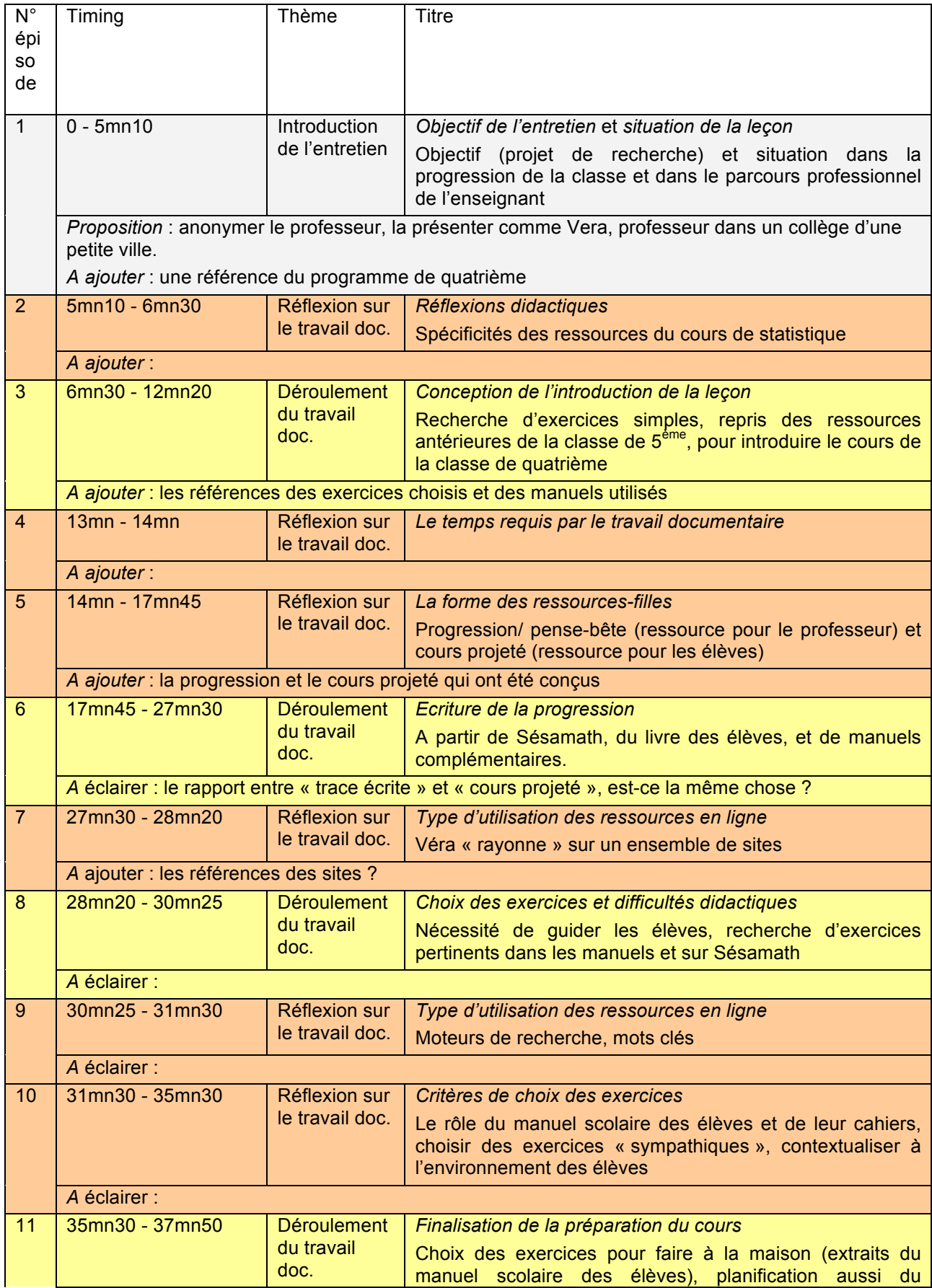

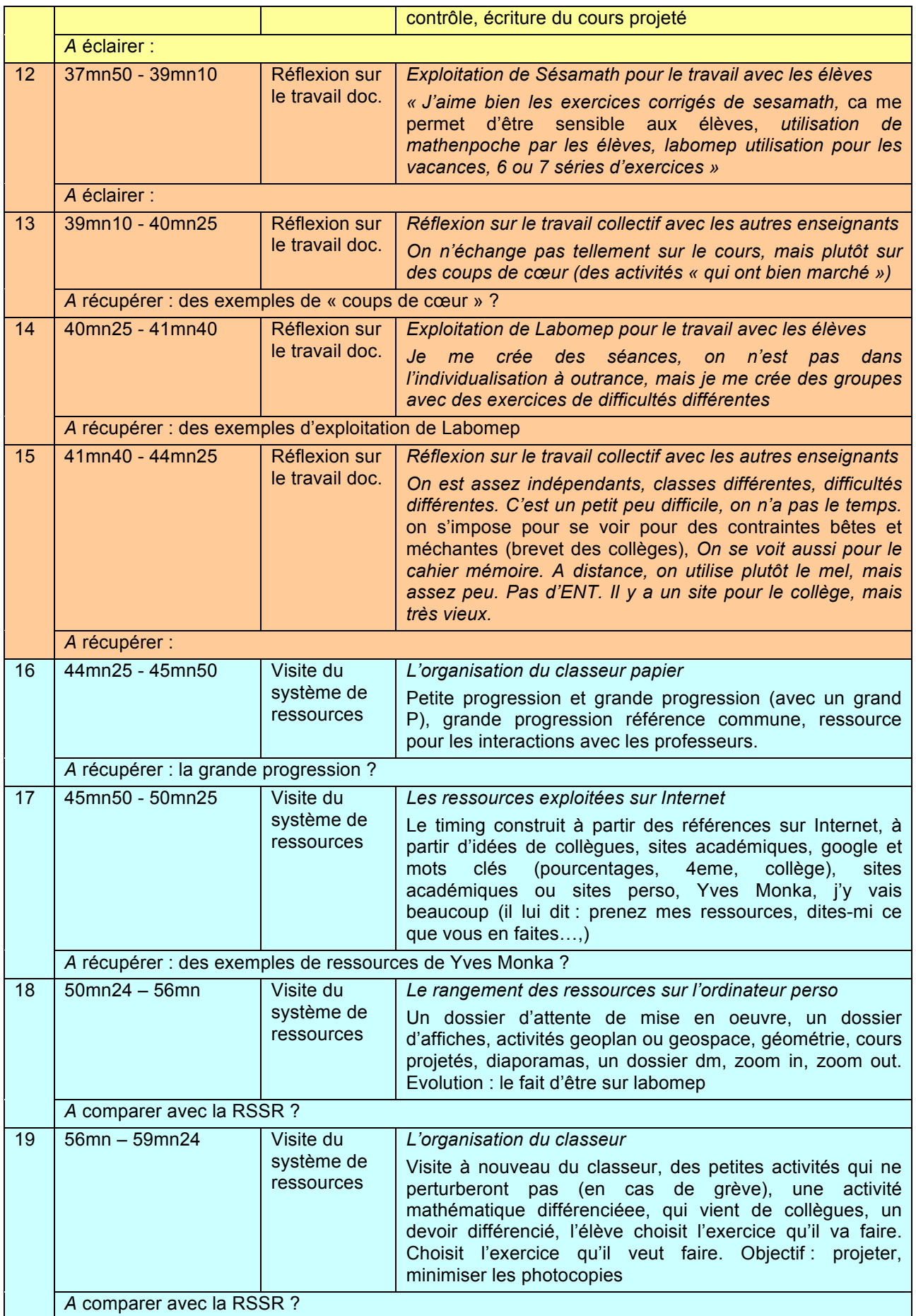

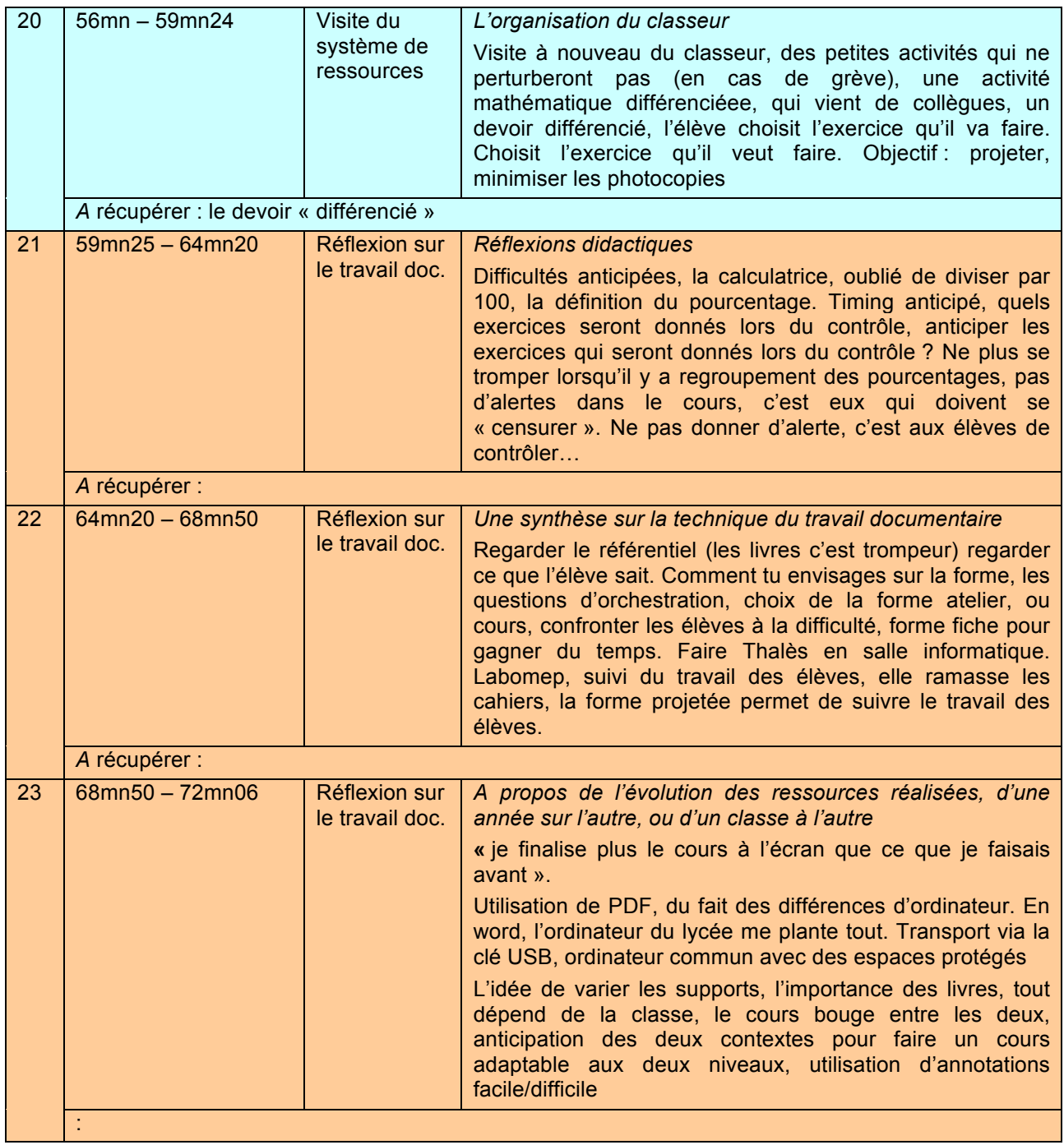